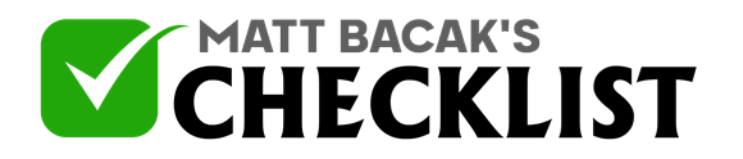

## Checklist 6 - Creation Of Sponsored Ads

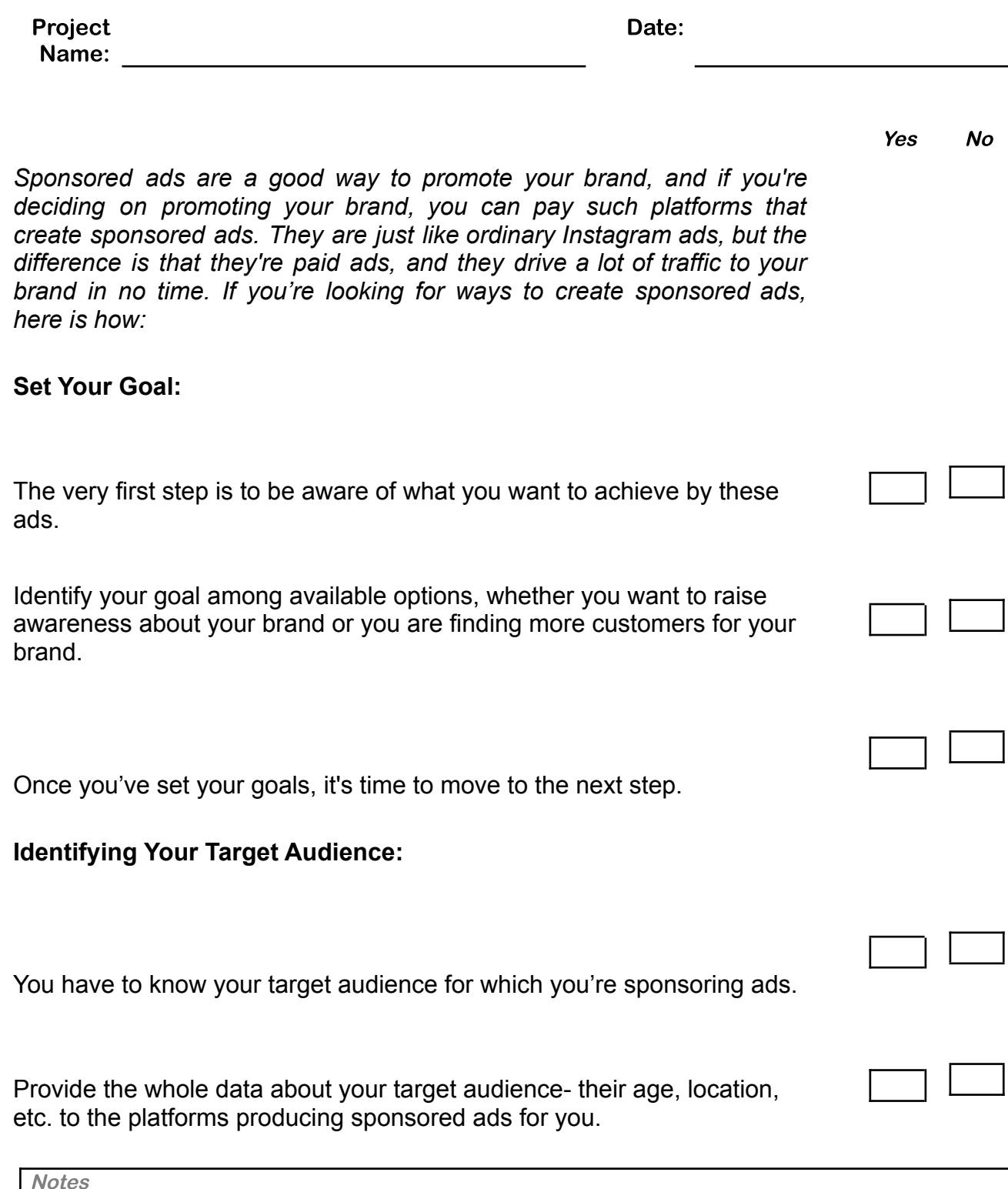

1

2

3

4

5

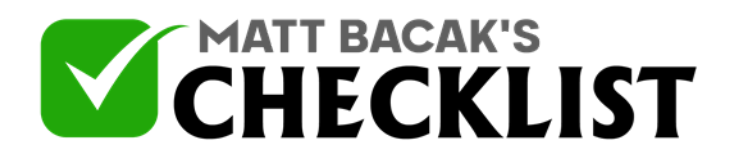

## Checklist 6 - Creation Of Sponsored Ads

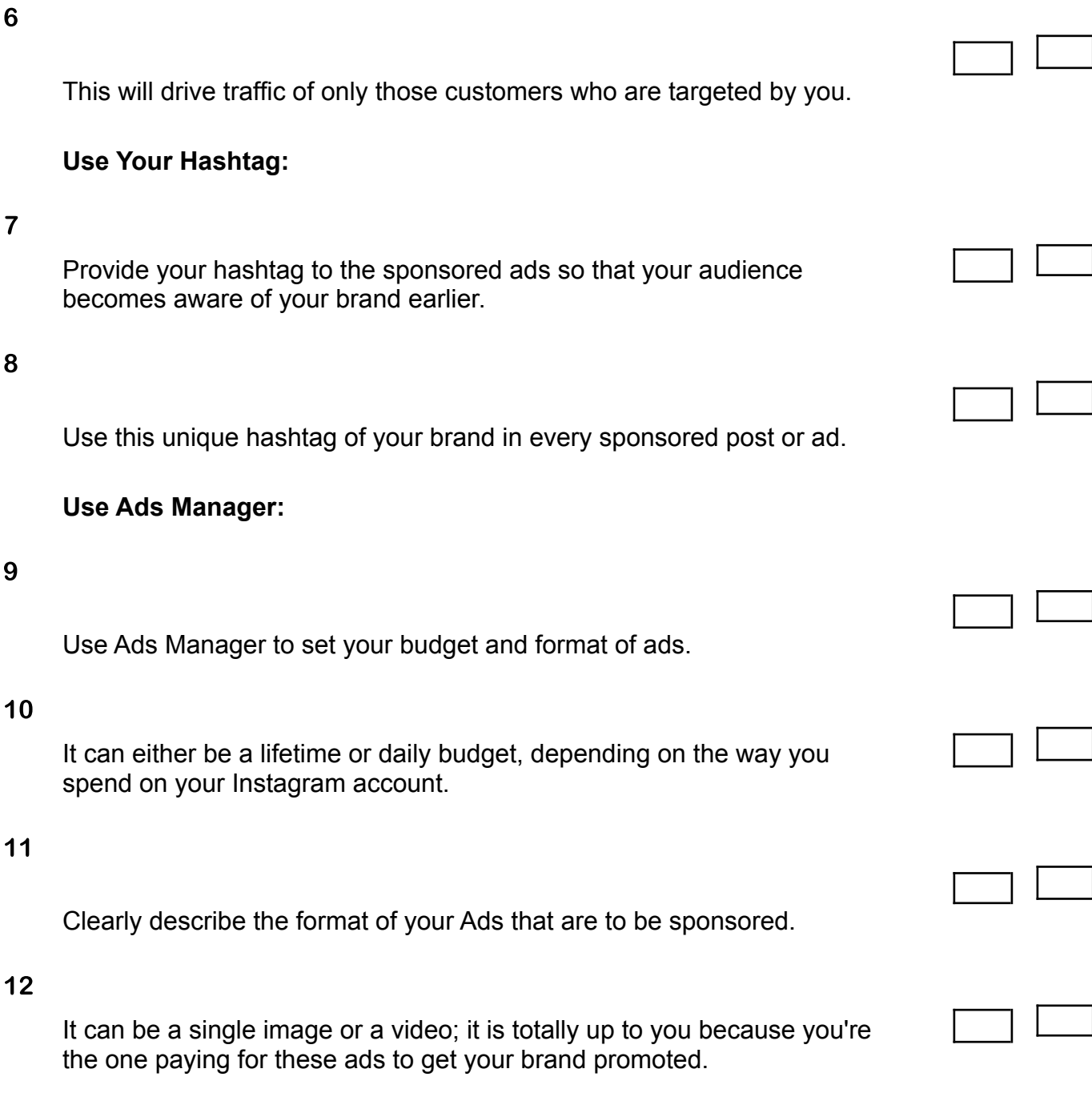

**Notes** 

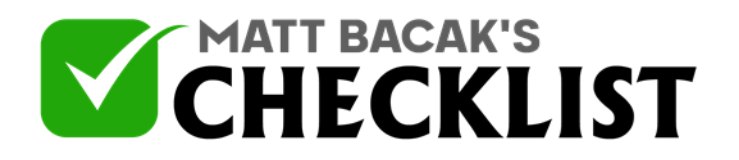

## Checklist 6 - Creation Of Sponsored Ads

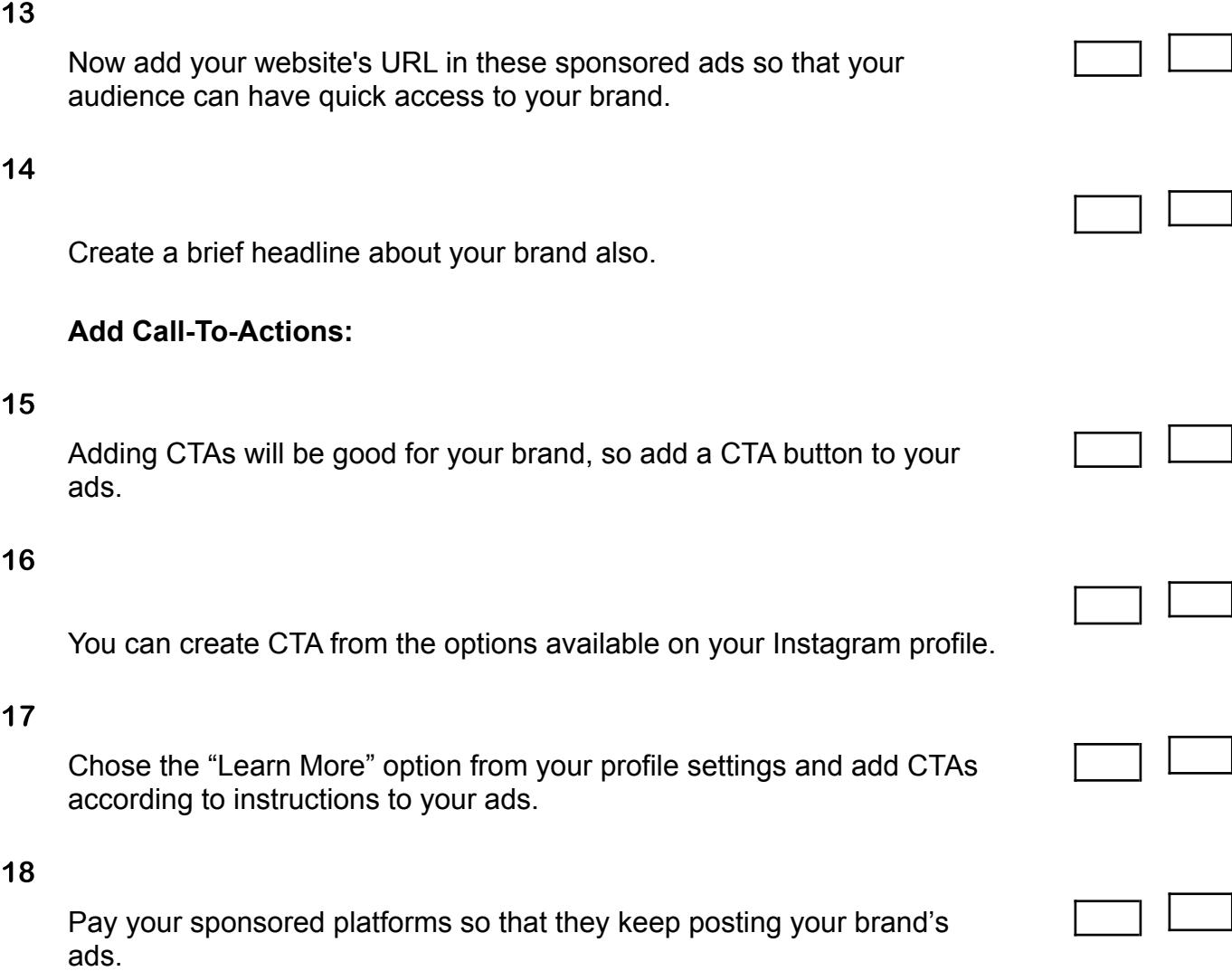